# Institutional Repository (IR) and Awareness about Research Databases of University of Ruhuna Library

BY DMT MADUSHANKA
ASSISTANT LIBRARIAN
UNIVERSITY OF RUHUNA

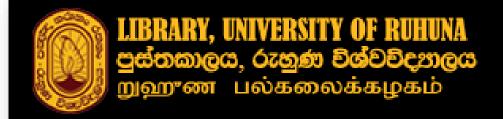

IRUOR Home

Institutional Repository of University of Ruhuna, Sri Lanka

# Institutional Repository (IR)

http://ir.lib.ruh.ac.lk/

## What are available in IR?

The publications made by the University of Ruhuna and other types of publication of University Community

- Scholarly Publications
  - Publications of University of Ruhuna (Conferences/Journals)
  - Publications of Academic Staff of University of Ruhuna
- Examination Past Papers

# Why IR is important?

- To display the Institutional Research Visibility (Affect on University Ranking)
- To display the University Publications to the world
- To allow Students to access past papers remotely
- To provide authors a URI (Uniform Resource Identifier) for their publication (permanent web address)
- IR Publications automatically indexed in Google Scholar

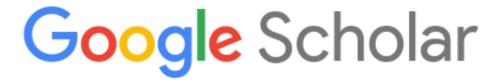

# How to Upload Publications into IR?

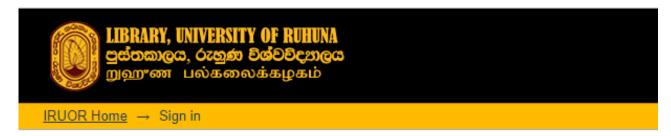

#### Sign in to DSpace

| E-Mail Address: |                       |
|-----------------|-----------------------|
| Password:       |                       |
|                 | Forgot your password? |

#### Register new user

Register an account to subscribe to collections for email updates, and submit new items to DSpace.

Click here to register.

http://ir.lib.ruh.ac.lk/

## What are in IR?

#### Communities in IRUOR

Select a community to browse its collections.

- e-Books [4]
- Guest Lecture [2]
- Library [35]
- Past Examination Papers [4785]
- Postgraduate Theses and Dissertations [197]
- Scholarly Publications [2472]

#### **Communities**

#### Sub-communities within this community

- Academic Sessions of University of Ruhuna [725]
- Conference and Symposia Proceedings [1177]
- Scholarly Journals [230]
- Scholarly Publications of Academic Members [389] This community contains all other publications produced by the University Academ Communities

Sub

## What are in IR?

#### Sub-communities within this community

- Information Literacy and Library Research Skills [1]
- <u>Library and Infromation Sciences</u> [33]
   Scholarly works of library staff of the University of Ruhuna
- Workshops [1]

# Sub Communities

#### Collections in this community

- Collection for Training Library Staff [0]
- Conference Proceedings [0]
- Journal Articles [0]
- Newspaper Articles [0]

Collections

# Steps to be followed...

#### **Collection for Training Library Staff**

#### Browse by

- By Issue Date
- Authors
- Titles
- Subjects

| Search within this collection: | Go |
|--------------------------------|----|
| ocuren within this concetion.  | 00 |

Submit a new item to this collection

# Steps to be followed...

#### Item submission

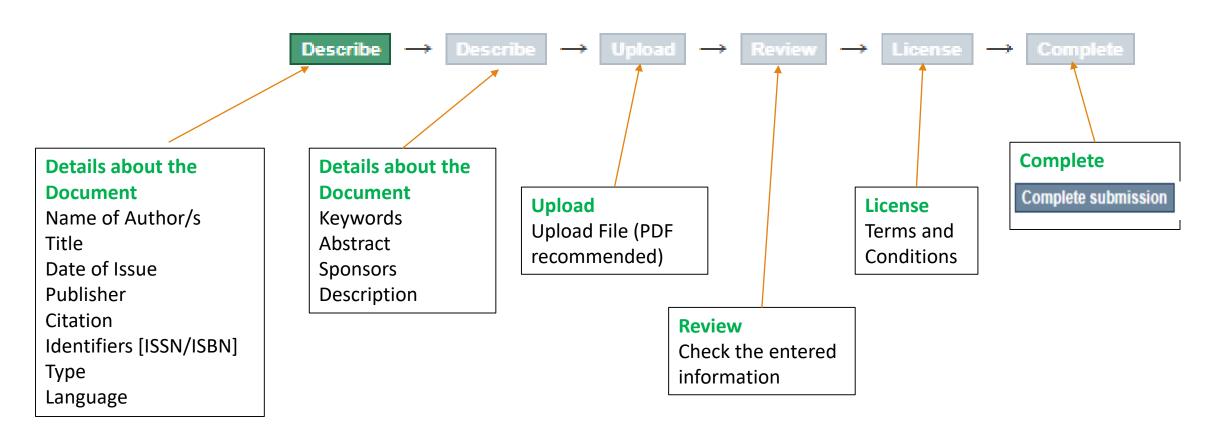

**Format:** Author, A. A. (Published Year). Title of paper: Subtitle. *Title of proceedings* (page numbers). Publisher. DOI OR URL if relevant

#### **Author/s Name:**

Last Name first and then initials

**Publication Year**: Do not include date and

the month

Article Title: Capitalize the first word and then first word after a colon. Exceptions include proper nouns and acronyms

Madushanka D.M.T., Amarasekara K.A.I.M. & Mayuri H.E.P. (2022) Motivation and antecedents

of user engagement with Job Advertising Websites In Sri Lanka, 12th International Conference

of University Librarians Association of Sri Lanka 2022 (10-25), University Librarians Association

of Sri Lanka.

#### **Title of the Proceedings:**

As mentioned at the title page of the Proceeding book

**Page Range:** The first and last page numbers of the article with dash between

**Publisher:** The name of the institution who published the proceeding

**Format:** Author, A. A., & Author, B. B. (Published Year). Title of article: Subtitle. *Title of Journal, volume number(issue number)*, page numbers of the whole article. https://doi.org/xx.xxx/xxxx

#### **Author/s Name:**

Last Name first and then initials

#### **Publication Year**: Do

not include date and the month

Article Title: Capitalize the first word and then first word after a colon. Exceptions include proper nouns and acronyms

Madushanka, D.M.T. & Munasinghe, P.G. (2018), Use of Learning Management

Systems by the Undergraduates of Rajarata University of Sri Lanka, Journal of

Management Matters, 5(2), 27-33. https://doi.org/xx.xxx/xxxx

#### **Journal Title:**

Capitalize all of major words and make them italic

#### Volume

**Number**: Italic and separated from the journal with comma

#### **Issue Number**: In

Plain text enclosed in parentheses and no space between it and volume number

# Page Range: The first and last page numbers of the article with dash between

**DOI**: The Digital Object Identifier; a unique number assigned to each online articles from an academic journl

Format: Author, A. A. (Year). *Title of the book: Subtitle of the book*. Publisher Name. DOI or URL (if included)

**Publication Year.** Do not include month or day, even if they are available.

Palfrey, J. (2015). BiblioTech: Why libraries matter more than ever in

the age of Google. Basic Books.

Authors. Only use initials for first and middle names. Put a space between initials.

**Publisher name.** Leave off superfluous words like *Publishers* and *Inc.*, but keep the words *Press* and *Books*.

Book Title. Italicized.
Capitalize only the first word and then the first word after a colon (if necessary). Exceptions include proper nouns and acronyms.

**Format:** Author, A. A. (Year). Title of chapter: Subtitle of chapter. In A. A. Editor & B. B. Editor (Eds.), *Title of book: Subtitle of book* (# ed.,\* pp. xxx-xxx). Publisher

Chapter Authors. Last name followed by initials. Put a space between initials. Separate authors with commas and insert & before the last author.

Chapter Title. Plain text. Capitalize only the first word and then the first word after a colon, if necessary. Exceptions include proper nouns and acronyms.

Maestripieri, L., Radin, A., & Spina, E. (2019). Methods of sampling in qualitative health research. In M. Saks & J. Allsop (Eds.), Researching health: Qualitative, quantitative, and mixed methods (3<sup>rd</sup> ed., pp. 83-

103). Sage.**∽** 

Book Title. Italicized.
Capitalize only the first
word and then the first
word after a colon, if
necessary. Exceptions
include proper nouns and

acronyms.

Publisher. Leave off superfluous words like Publishers and Inc., but do include the words Press and Books. Publisher location is no longer used.

Book Editors. Initials followed by last name. Put a space between initials. Insert & before the last author. If more than two, separate authors with commas. Add (Eds.) after names.

Additional Info. Use the parentheses after the title to provide page numbers and edition number beyond the first edition.

## Important Matters

Maintain the Uniformity of authors names

# Click here Go to IR

```
Jayasinghe, S.S.
```

Jayasinghe, S.S.

Jayasinghe, S. S.

Jayasinghe, S. S

Jayasinghe, SS

Jayasinghe, SS

```
Discover
Author
   Javasinghe, S.S. (11)
   Chandana, E.P.S. (5)
   Jayasinghe, Sudheera Sammant
   Gunasekara, T.D.K.S.C. (4)
   Jayasundara, Nishad (4)
   De Silva, P. Mangala C.S. (3)
   Ekanayake, E.M.D.V. (3)
   Gunarathna, S.D. (3)
   Jayasinghe, Sudheera S. (3)
   Thakshila, W.A.K.G. (3)
   ... View More
```

## Important Matters

- Double check the text adding to the Abstract Area
- Adding Keywords
- Do not upload Word Documents
- Review Correctly and edit if necessary

# How to Upload Examination Paper into IR?

PHY4144: Physics

Click here Go to IR

| dc.publisher               | Faculty of Science, University of Ruhuna, Matara, Sri Lanka           | en_US |
|----------------------------|-----------------------------------------------------------------------|-------|
| dc.relation.ispartofseries | PHY4144;Level II                                                      |       |
| dc.subject                 | Science                                                               | en_US |
| dc.subject                 | Level II                                                              | en_US |
| dc.subject                 | Semester II                                                           | en_US |
| dc.subject                 | PHY4144                                                               | en_US |
| dc.subject                 | PHY 4144                                                              | en_US |
| dc.subject                 | Physics                                                               | en_US |
| dc.title                   | PHY4144: Physics                                                      | en_US |
| dc.title.alternative       | Bachelor of Science Special Degree (Level II) Semester II Examination | en_US |
| dc.type                    | Other                                                                 | en_US |

# Research Databases at the Library

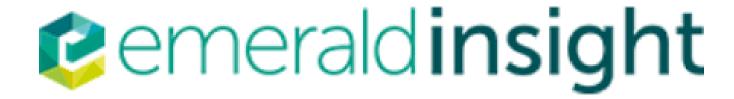

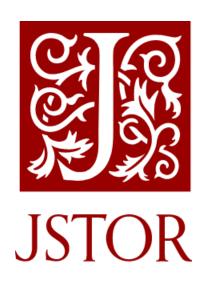

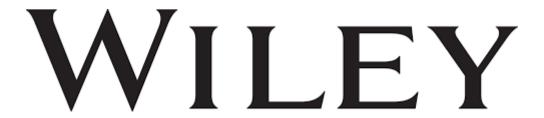

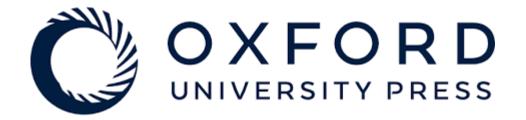

# How students can Access databases through Library Web?

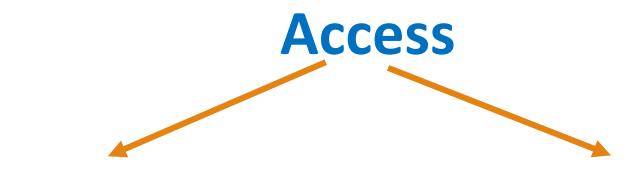

Direct Access
through University
Wifi/Internet

Remote Access through VPN

All the Instructions available at the Library Web

Requires Username and Password for VPN

Click here Go to Web

# Thank You